$\mathbb{R}$  into a unit  $\mathbb{R}$ 

# **Fall 2010 – PD Pay**

#### *KEY TAKE AWAY*

*Adjust Class Associations Component Contact Hrs*

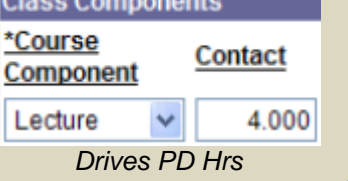

*Accuracy is Critical*

- **Eligibility:** Part time faculty teaching regular assignments. All credit courses (except ROP and AP) and N ESL courses are eligible for PD hours. CRC, FR, NOP, OVL and SUB assignments do not accrue PD pay.
- **Eligible PD hours:** The raw number of weekly class contact hours as entered in Adjust Class Associations. Usually, this will equal the number of hours in one week of classroom time.

• **Completed PD contract hours:** Total hours of *completed PD*  activities as entered by an instructor in a PD Contract *and* approved by the PD Office.

• **PD Pay:** The lesser of total eligible PD hours or total completed PD Contract hours.

## Automated PD Pay

Beginning with Fall 2010, the process by which Professional Development hours are paid will become automated. The automated process will integrate instructional assignments and PD activities by automatically capping paid PD hours to the *lesser* amount of either total *eligible PD hours* or *completed PD contract hours*.

## Things to know

- Professional Development compensation will only be paid to part time faculty for PD activities that have been contracted, approved, and verified as completed on a PD Contract.
- In general, the number of PD hours for a course equates to one week of classroom time. 3 weekly contact hours = 3 PD hours.
- **KEY:** Eligible PD hours = the course contact hours as stated in Catalog. For single unit courses, this value will default from the Catalog. *Variable unit courses and N ESL courses must have contact hours manually calculated by the department and entered in Adjust Class Associations.* Refer to example on Page 3.
- PD pay lines will no longer be displayed in the Hourly Assignment Notice (HAN) and the Payroll Notice Status report (PNSR).
- Instructors may see the detail of their eligible PD hours via the "PD Assignments" button on the main menu of the PeopleSoft PD module.
- Instructors may see the detail of their completed PD hours and other PD contract data via the summary page of the PeopleSoft module.
- PD pay lines will be created and inserted into the instructor detail near the end of the fall and spring terms as initiated by the PD Office.
- After creation, PD pay lines may still be modified as determined to be appropriate by the PD Office.
- In the case of multiple instructors, the PD hours awarded for a course will be prorated and cannot exceed the weekly course contact hours. Refer to example on Page 2.
- Paid PD hours vs eligible PD hours: The lesser of total eligible PD hours or total completed PD hours. Refer to example on Page 3.
	- $\circ$  7 eligible PD hours | 4 completed PD hours = 4 paid PD hours
	- $\circ$  4 eligible PD hours | 7 completed PD hours = 4 paid PD hours
	- $\circ$  4 eligible PD hours | 0 completed PD hours = 0 paid PD hours
- PD hours will be expensed to the same combo code as the hourly assignment.

## Examples – single instructor

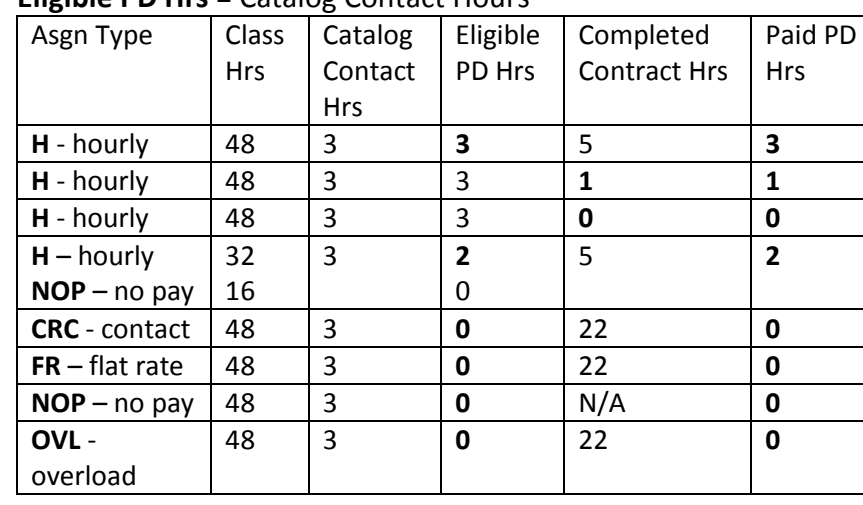

Examples – multiple instructors & prorated PD hours

#### **Eligible PD Hrs** = Catalog Contact Hours

#### **Multiple Instructors**

*Eligible PD hours = weekly contact hours.*

*Shared assignments cause PD hours to be prorated.*

*Paid PD hours will not exceed the total completed PD Contract hours.*

Two part time faculty team teaching a 3-hour class would be eligible for a maximum of 1.5 PD hours each. Eligible PD hours for a contract faculty and a part time faculty team teaching a 3-hour class would be 0 and 1.5 respectively assuming each instructor teaches the same number of hours.

**Eligible PD Hrs** = (Class Hrs/Total Class Hrs of all instructors) \* Catalog Contact Hrs

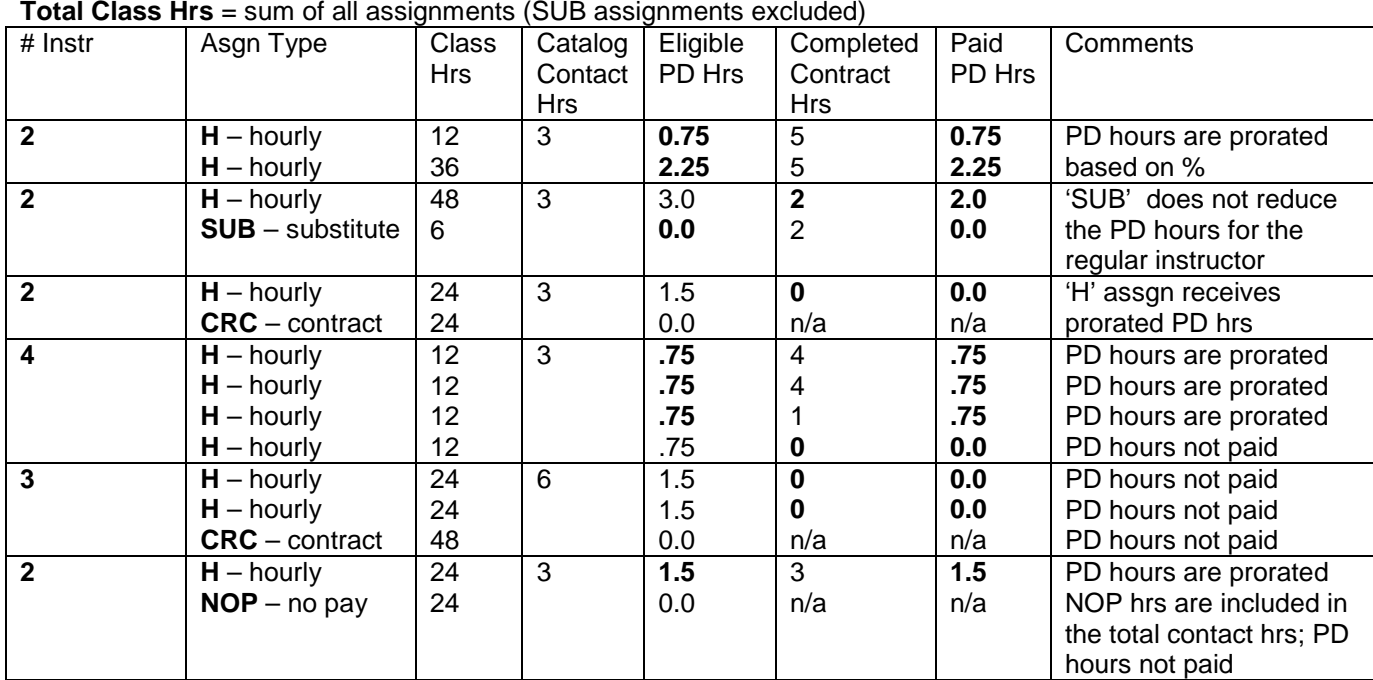

*NOP assignments are included in total class contact hours reducing eligible PD hours available for hourly assignments*

*SUB assignments do not reduce eligible PD hrs*

## Examples – paid hours vs eligible hours

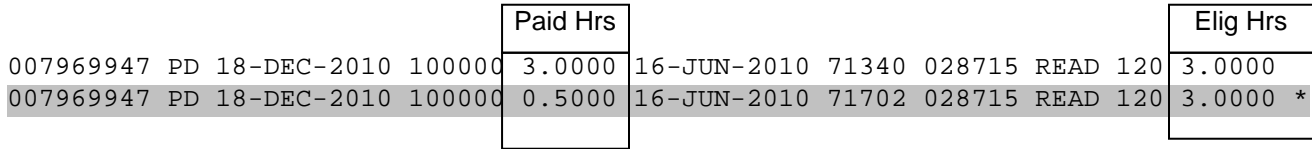

**\***The second assignment has been reduced to .5 hours as PD hours are capped by the total number of completed PD Contract hours. Total paid PD hours = 3.50.

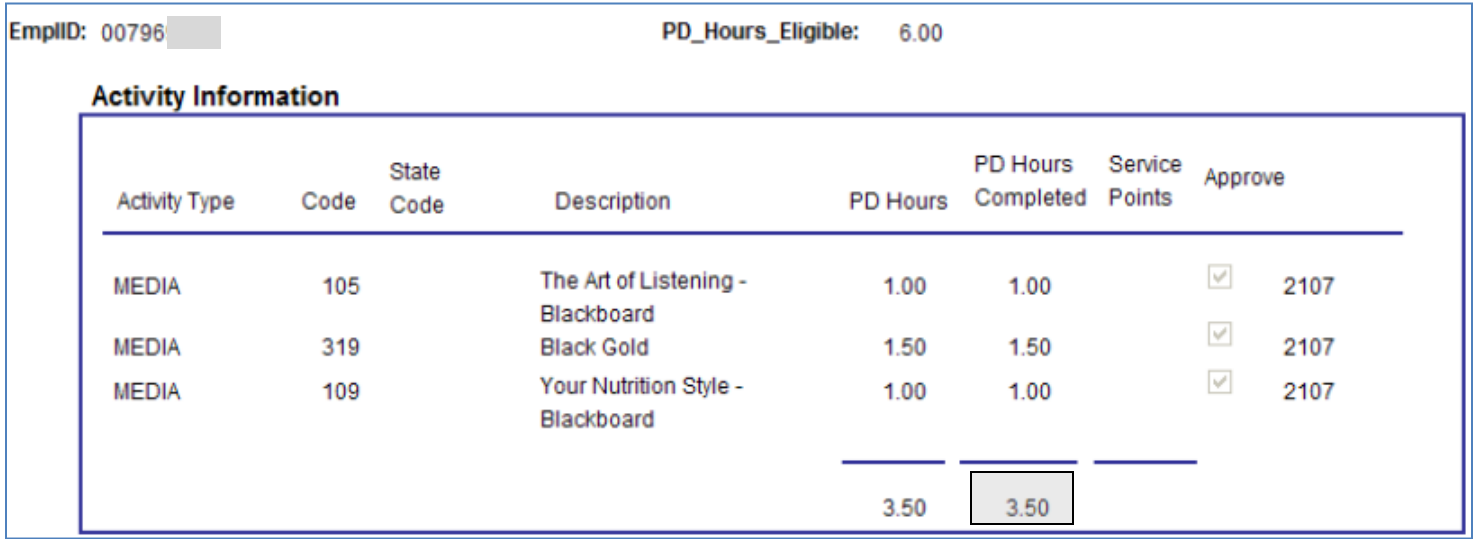

#### Professional Development Contract Summary Information

## Examples – N ESL and variable unit courses

### manually calculated contact hours

(accurate and consistent data entry is critical)

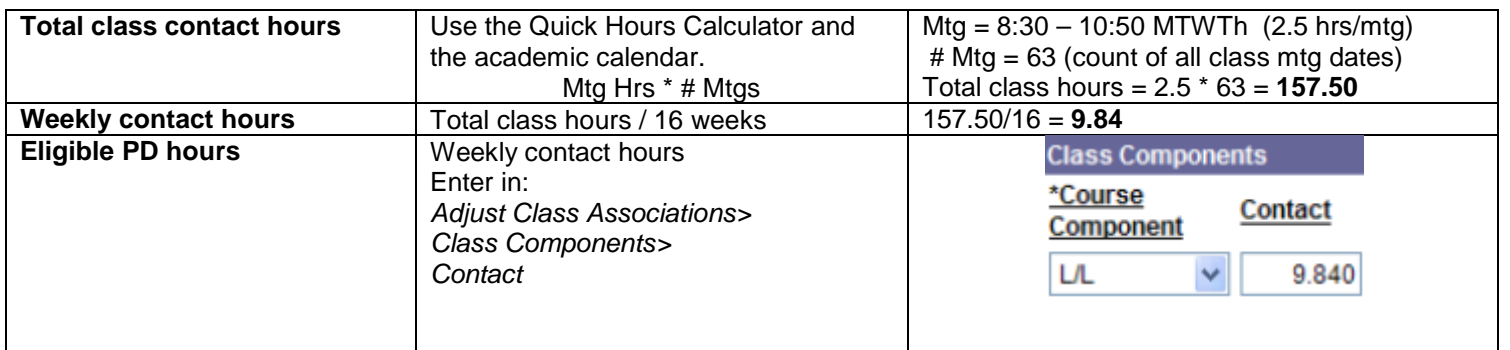

All variable unit and N ESL courses should be carefully reviewed for accuracy and consistency of weekly contact hours to avoid instructors within the same course accruing different

*Contact hours for single unit courses will default from the Catalog.*